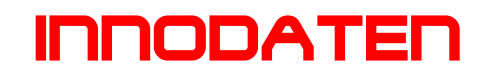

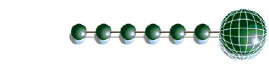

Resource Data Management **ML Regler Parameterblatt**

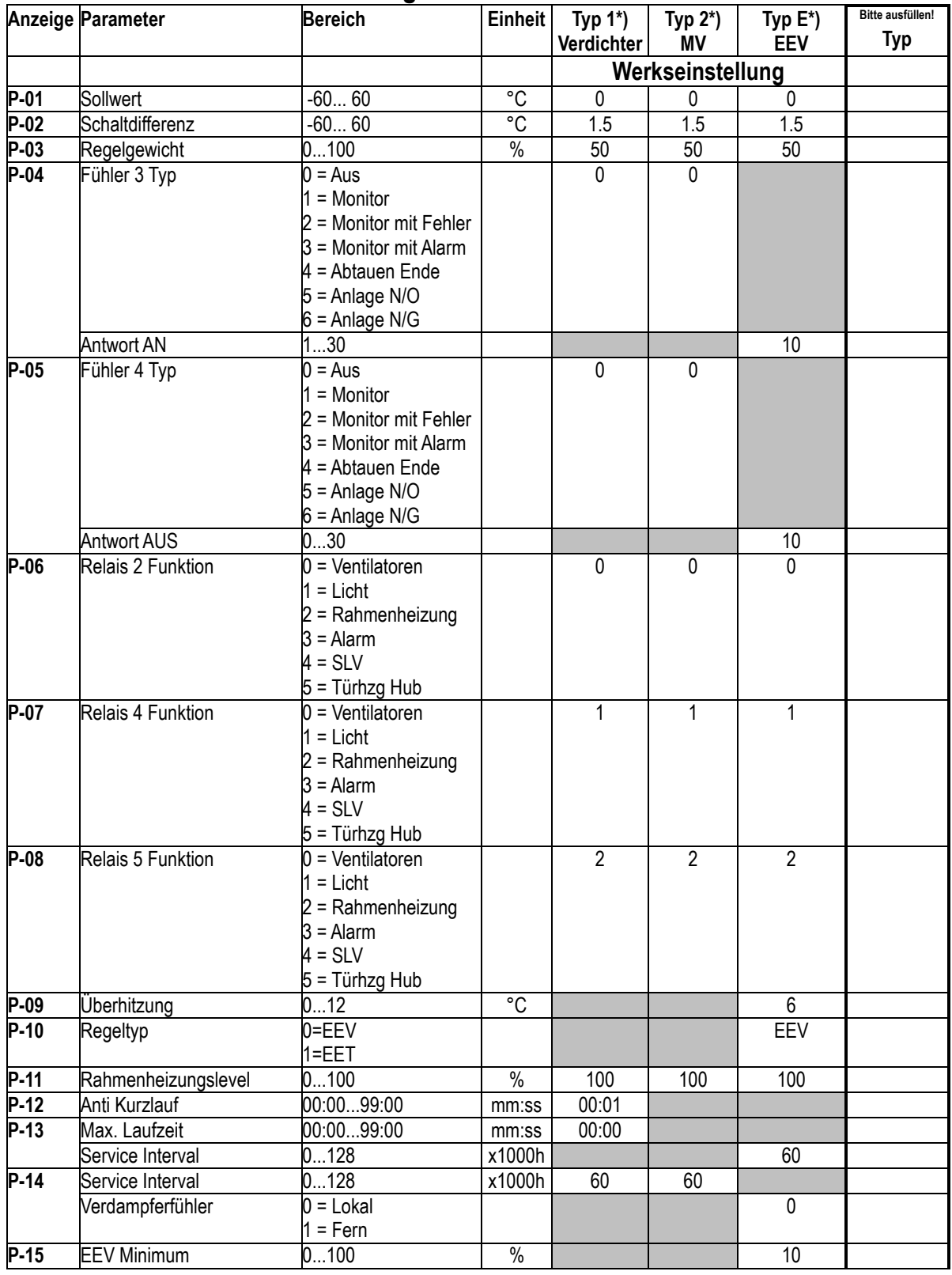

## innodaten

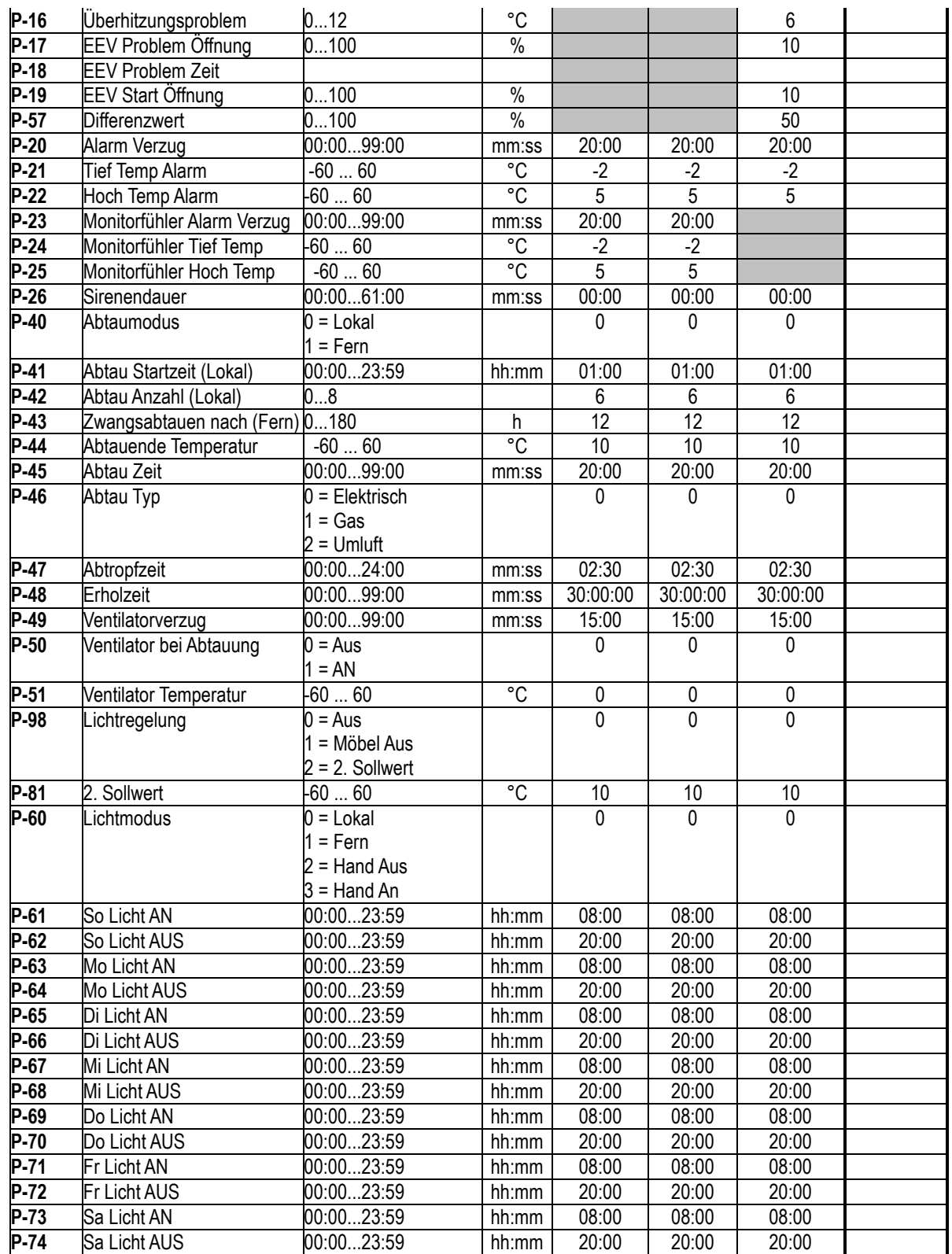

•

**\*) f**ür den jeweiligen Typ (s. erste Zeile), stehen die grauen Felder nicht zur Auswahl! Freigelassene Felder behalten die Werkseinstellung (s. links)! 3 Relais Versionen gibt es nur als Typ 1 oder 2.

Der Regler wurde am \_\_\_\_\_. \_\_\_\_\_. wie oben beschrieben eingestellt: \_\_\_\_\_\_\_\_\_\_\_\_\_